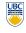

University of British Columbia **CPSC 314 Computer Graphics** Jan-Apr 2010

Tamara Munzner

Modern Hardware II. Curves

Week 12, Wed Apr 7

http://www.ugrad.cs.ubc.ca/~cs314/Vjan2010

#### News

- Extra TA office hours in lab 005 for P4/H4
- Wed 4/7 2-4, 5-7 (Shailen)
- Thu 4/8 3-5 (Kai)
- Fri 4/9 11-12, 2-4 (Garrett)
- Mon 4/12 11-1, 3-5 (Garrett)
- Tue 4/13 3:30-5 (Kai)
- Wed 4/14 2-4, 5-7 (Shailen)
- Thu 4/15 3-5 (Kai)
- Fri 4/16 11-4 (Garrett)

## News

· please remember to fill out teaching evaluation surveys at CoursEval site https://eval.olt.ubc.ca/science

### **Review: Aliasing**

- · incorrect appearance of high frequencies as low frequencies
- to avoid: antialiasing
  - supersample
    - · sample at higher frequency
  - low pass filtering
    - · remove high frequency function parts
    - · aka prefiltering, band-limiting

## **Review: Image As Signal**

- · 1D slice of raster image
- discrete sampling of 1D spatial signal
- theorem
  - any signal can be represented as an (infinite) sum of sine waves at different frequencies

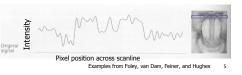

## **Review: Sampling Theorem and Nyquist Rate**

- · Shannon Sampling Theorem
  - · continuous signal can be completely recovered from its samples iff sampling rate greater than twice maximum frequency present in signal
- · sample past Nyquist Rate to avoid aliasing
  - · twice the highest frequency component in the image's spectrum

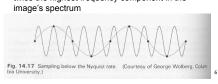

#### **Review: Low-Pass Filtering**

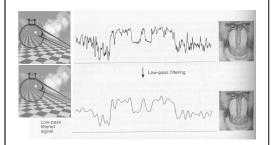

#### **Review: Rendering Pipeline**

- so far rendering pipeline as a specific set of stages with fixed functionality
- modern graphics hardware more flexible
- · programmable "vertex shaders" replace several geometry processing stages
- · programmable "fragment/pixel shaders" replace texture mapping stage
- hardware with these features now called Graphics Processing Unit (GPU)
- program shading hardware with assembly language analog, or high level shading language

#### Review: Vertex Shaders

- · replace model/view transformation, lighting, perspective projection
- a little assembly-style program is executed on every individual vertex independently
- it sees:
- · vertex attributes that change per vertex: position, color, texture coordinates...
- · registers that are constant for all vertices (changes are expensive):
- · matrices, light position and color, ...
- temporary registers
- · output registers for position, color, tex coords...

#### **Review: Skinning Vertex Shader**

- · arm example:
- M1: matrix for upper arm
- · M2: matrix for lower arm

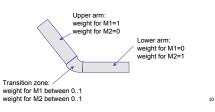

# **Review: Fragment Shaders** · fragment shaders operate on fragments in place of

- texturing hardware
  - · after rasterization
- · before any fragment tests or blending
- input: fragment, with screen position, depth, color, and set of texture coordinates
- access to textures, some constant data, registers
- · compute RGBA values for fragment, and depth
- · can also kill a fragment (throw it away)

#### **Modern Hardware**

- · finish up nice slides by Gordon Wetzstein
- lecture 23 from

11

15

- http://www.ugrad.cs.ubc.ca/~cs314/Vjan2009/
  - · slides, downloadable demos

Cg Example - Vertex Shader

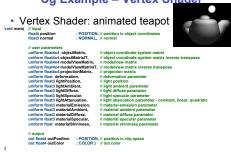

Cg Example - Vertex Shader

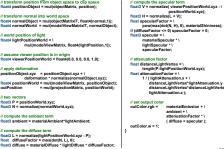

Cg Example - Phong Shading

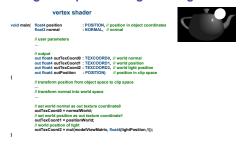

Cg Example - Phong Shading

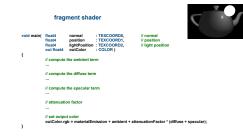

## GPGPU

- general purpose computation on the GPU
- in the past: access via shading languages and rendering pipeline
- now: access via cuda interface in C environment

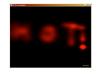

---

GPGPU Applications

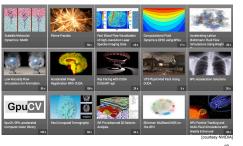

Curves

Reading

- FCG Chap 15 Curves
  - Ch 13 2nd edition

## Parametric Curves

· parametric form for a line:

$$x = x_0 t + (1 - t)x_1$$
$$y = y_0 t + (1 - t)y_1$$
$$z = z_0 t + (1 - t)z_1$$

- x, y and z are each given by an equation that involves:
- parameter t
- some user specified control points, x<sub>0</sub> and x<sub>1</sub>
- this is an example of a parametric curve

21

**Splines** 

- a spline is a parametric curve defined by control points
- term "spline" dates from engineering drawing, where a spline was a piece of flexible wood used to draw smooth curves
- control points are adjusted by the user to control shape of curve

**Sample Hermite Curves** 

22

Splines - History

- draftsman used 'ducks' and strips of wood (splines) to draw curves
- wood splines have secondorder continuity, pass through the control points

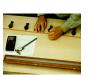

a duck (weight)

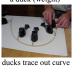

Hermite Spline

- hermite spline is curve for which user provides:
  - · endpoints of curve
  - parametric derivatives of curve at endpoints
    - parametric derivatives are dx/dt, dy/dt, dz/dt
  - more derivatives would be required for higher order curves

,

#### **Basis Functions**

- a point on a Hermite curve is obtained by multiplying each control point by some function and summing
- functions are called basis functions

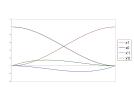

25

#### Bézier Curves

- similar to Hermite, but more intuitive definition of endpoint derivatives
- · four control points, two of which are knots

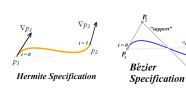

#### **Bézier Curves**

 derivative values of Bezier curve at knots dependent on adjacent points

$$\nabla p_1 = 3(p_2 - p_1)$$

$$\nabla p_4 = 3(p_4 - p_3)$$

**Bézier Blending Functions** 

- look at blending functions
- family of polynomials called order-3 Bernstein polynomials
- C(3, k)  $t^k$  (1-t)<sup>3-k</sup>; 0<= k <= 3 p(t)
- all positive in interval [0,1]
  sum is equal to 1
- $(t) = \begin{bmatrix} (1-t)^3 \\ 3t(1-t)^2 \\ 3t^2(1-t) \\ t^3 \end{bmatrix} \begin{bmatrix} p_1 \\ p_2 \\ p_3 \\ p_4 \end{bmatrix}$

## **Bézier Blending Functions**

- every point on curve is linear combination of control points
- weights of combination are all positive
  sum of weights is 1
- therefore, curve is a convex combination of the control

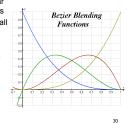

#### **Bézier Curves**

 curve will always remain within convex hull (bounding region) defined by control points

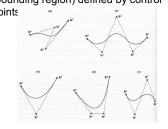

#### **Bézier Curves**

- · interpolate between first, last control points
- 1st point's tangent along line joining 1st, 2nd pts
- 1 point 3 tangent along line joining 14, 2 pts

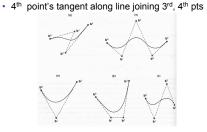

´ |

32

# Comparing Hermite and Bézier Hermite Bézier

# **Rendering Bezier Curves: Simple**

- · evaluate curve at fixed set of parameter values, join points with straight lines
- · advantage: very simple
- · disadvantages:
- · expensive to evaluate the curve at many points
- · no easy way of knowing how fine to sample points, and maybe sampling rate must be different along
- · no easy way to adapt: hard to measure deviation of line segment from exact curve

Rendering Beziers: Subdivision

- · a cubic Bezier curve can be broken into two shorter cubic Bezier curves that exactly cover original curve
- · suggests a rendering algorithm:
  - · keep breaking curve into sub-curves
  - stop when control points of each sub-curve are nearly collinear
  - draw the control polygon: polygon formed by control points

**Sub-Dividing Bezier Curves** 

 step 1: find the midpoints of the lines joining the original control vertices. call them  $M_{01}$ ,  $M_{12}, M_{23}$ 

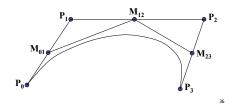

35

## **Sub-Dividing Bezier Curves**

· step 2: find the midpoints of the lines joining  $M_{01}$ ,  $M_{12}$  and  $M_{12}$ ,  $\dot{M}_{23}$ . call them  $M_{012}$ ,  $M_{123}$ 

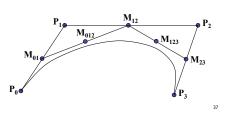

#### **Sub-Dividing Bezier Curves**

· step 3: find the midpoint of the line joining  $M_{012}$ ,  $M_{123}$ . call it  $M_{0123}$ 

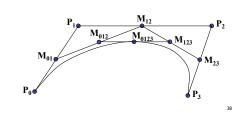

#### **Sub-Dividing Bezier Curves**

 curve P<sub>0</sub>, M<sub>01</sub>, M<sub>012</sub>, M<sub>0123</sub> exactly follows original from *t*=0 to *t*=0.5

 curve M<sub>0123</sub>, M<sub>123</sub>, M<sub>23</sub>, P<sub>3</sub> exactly follows original from t=0.5 to t=1

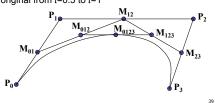

## **Sub-Dividing Bezier Curves**

· continue process to create smooth curve

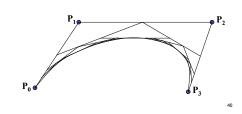

#### de Casteljau's Algorithm

- · can find the point on a Bezier curve for any parameter value t with similar algorithm
  - for t=0.25, instead of taking midpoints take points 0.25 of

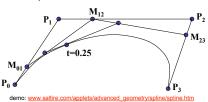

## **Longer Curves**

- a single cubic Bezier or Hermite curve can only capture a small class of curves at most 2 inflection points
- one solution is to raise the degree
- allows more control, at the expense of more control points and higher degree polynomials
- · control is not local, one control point influences entire curve
- better solution is to join pieces of cubic curve together into piecewise cubic
  - total curve can be broken into pieces, each of which is cubic
  - · local control: each control point only influences a limited part of the curve
  - · interaction and design is much easier

## **Piecewise Bezier: Continuity Problems**

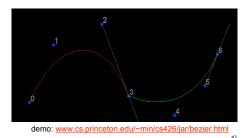

## Continuity

- · when two curves joined, typically want some degree of continuity across knot boundary
- · C0, "C-zero", point-wise continuous, curves share same point where they join
- · C1, "C-one", continuous derivatives
- · C2, "C-two", continuous second derivatives

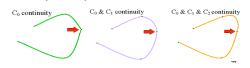

## **Geometric Continuity**

- · derivative continuity is important for animation
- if object moves along curve with constant parametric speed, should be no sudden jump at knots
- · for other applications, tangent continuity suffices
- · requires that the tangents point in the same direction
- referred to as G1 geometric continuity
- curves could be made C1 with a re-parameterization
- geometric version of C2 is G2, based on curves having the same radius of curvature across the knot

## **Achieving Continuity**

- Hermite curves
- user specifies derivatives, so C1 by sharing points and derivatives across knot
- Bezier curves
- they interpolate endpoints, so Co by sharing control pts
- introduce additional constraints to get C<sup>1</sup>
- · parametric derivative is a constant multiple of vector joining first/last 2 control points
- so  $C^1$  achieved by setting  $P_{0,3}$ = $P_{1,0}$ =J, and making  $P_{0,2}$  and J and  $P_{1,1}$  collinear, with J- $P_{0,2}$ = $P_{1,1}$ -J
- . C2 comes from further constraints on Po,1 and P1,2
- · leads to..

## **B-Spline Curve**

- · start with a sequence of control points
- · select four from middle of sequence  $(p_{i-2}, p_{i-1}, p_i, p_{i+1})$
- · Bezier and Hermite goes between pi-2 and pi+1
- · B-Spline doesn't interpolate (touch) any of them but approximates the going through p, and p,

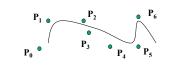

#### **B-Spline**

- · by far the most popular spline used
- C<sub>0</sub>, C<sub>1</sub>, and C<sub>2</sub> continuous

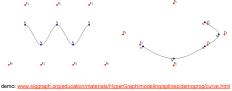

# **B-Spline**

· locality of points

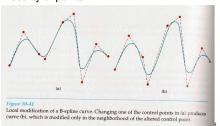